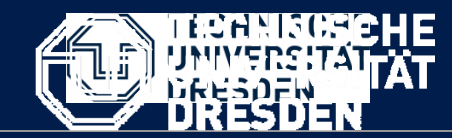

**Department of Computer Science** Institute for System Architecture, Chair for Computer Networks

## Application Development for Mobile and Ubiquitous Computing

## Seminar TaskSecond Presentation

GroupNo. 8 Team:Magdalena Sobierajska Radosław Stawczyk

Formatvorlage des Untertitelmasters durch Klicken bearbeiten

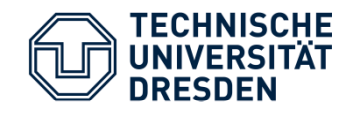

1. User opens an application – - trying to connect to the default peer group;

2. Login and password verification;

3. Application enables chatting (by sending an asynchronous messages) and file sharing;

4. User can choose a chat partner from the active users' list;

5. User can define his own peer group and verify its members.

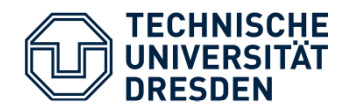

Application Scenario

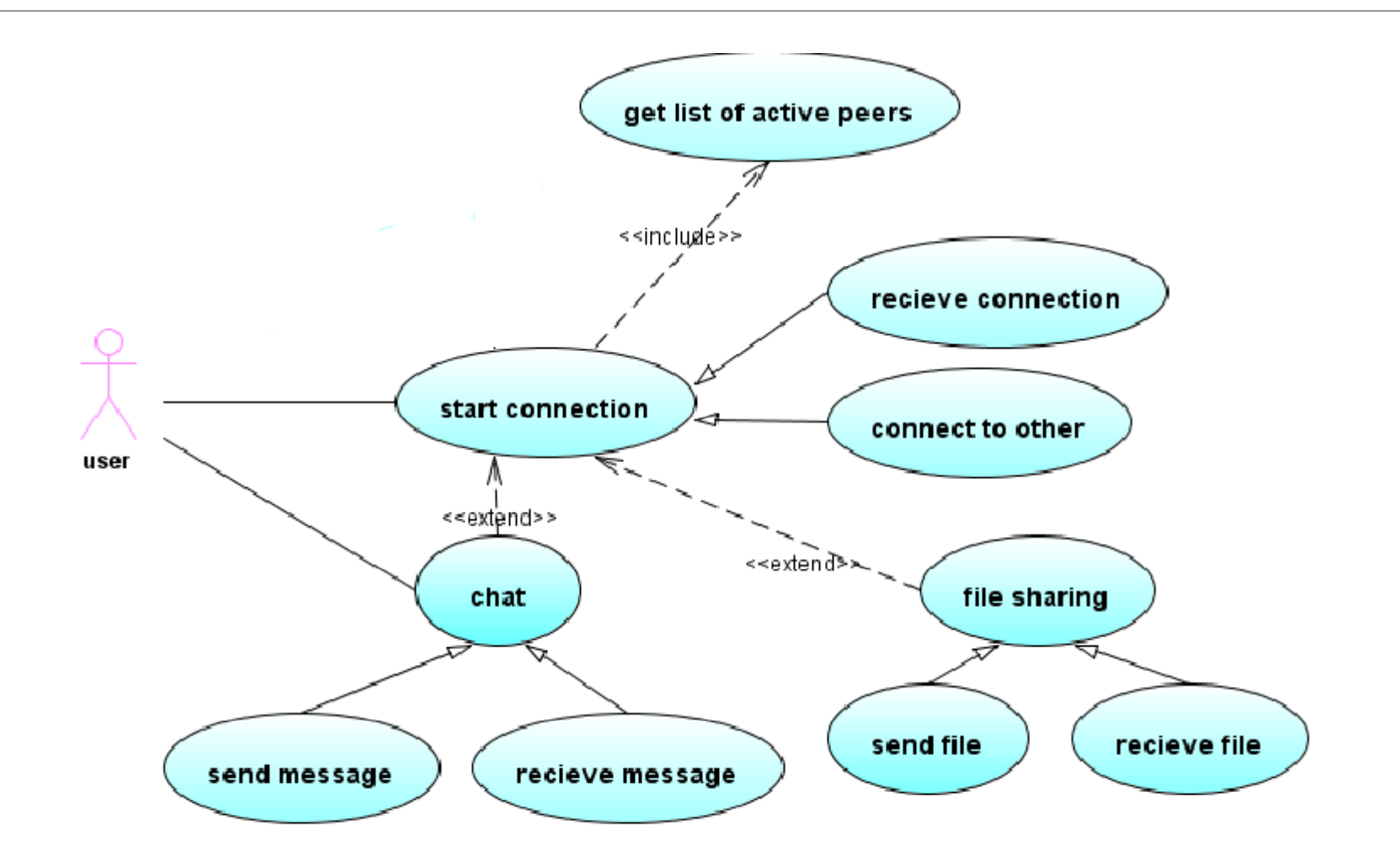

Dr. Thomas Application Development - Second Seminar 33

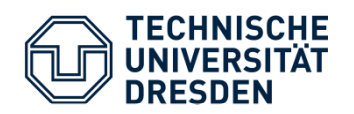

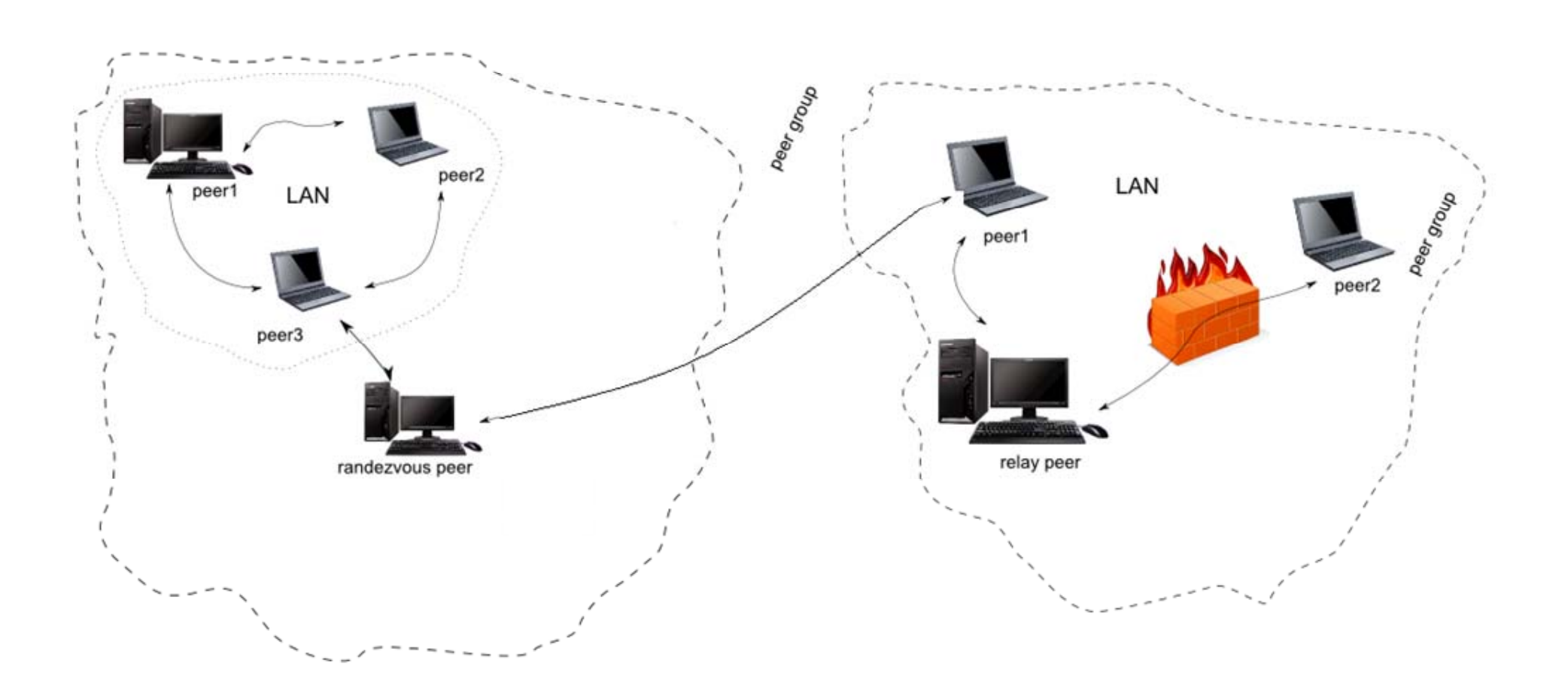

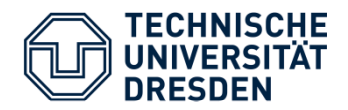

- ●Peer connects to the network (default peer group) – NetworkManager and NetworkConfigurator;
- ●Listens for other peers' advertisement,
	- ●If there are any – it gets advertisement and thereby other peers IDs;
- ●Publishes its own advertisement;
- ● If peer wants to communicate with another peer, it has to set up <sup>a</sup> bidirectional pipe (a channel through which messages are sent). The other peer has to accept a request and make the other end of the pipe. If it don't accept it, a special message is sent back with information about rejection.

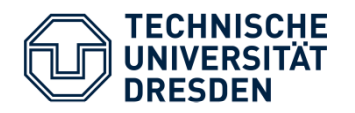

## OPEN TASKS:

- Communication with many peers at the same time (private chatroom) – propagated pipes;
- Communication with peers behind the firewall a relay peer;
- Creating private peer groups;
- File sharing;
- Authentication Membership Service or PSE (Personal Security Environment) Membership Service.

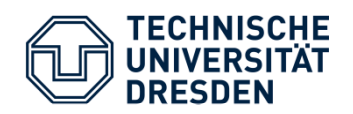

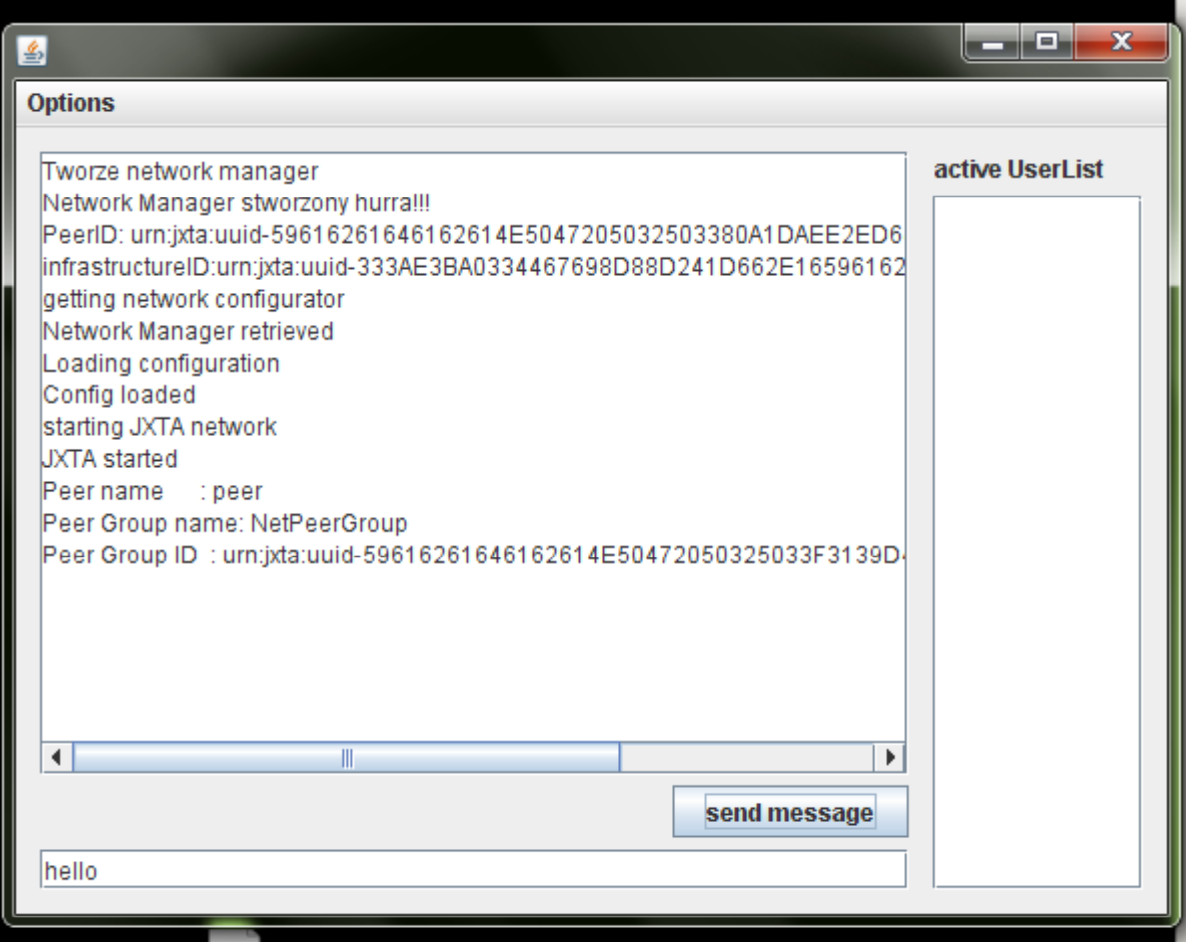

Dr. Thomas Application Development - Second Seminar

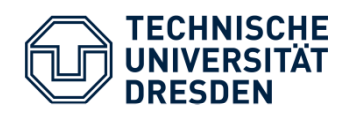

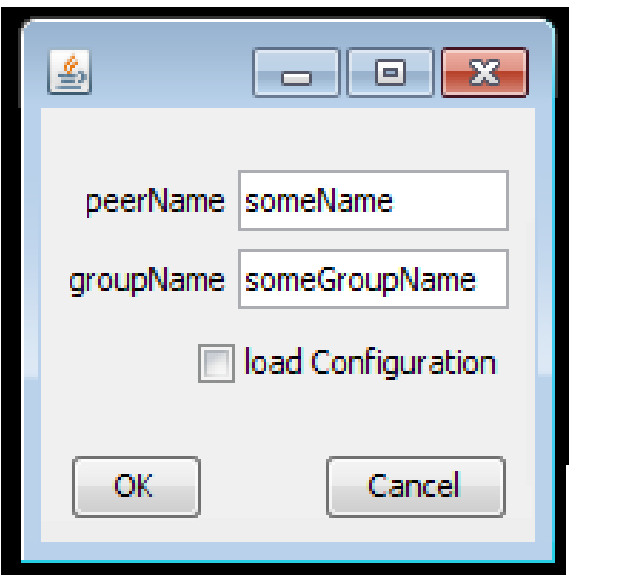

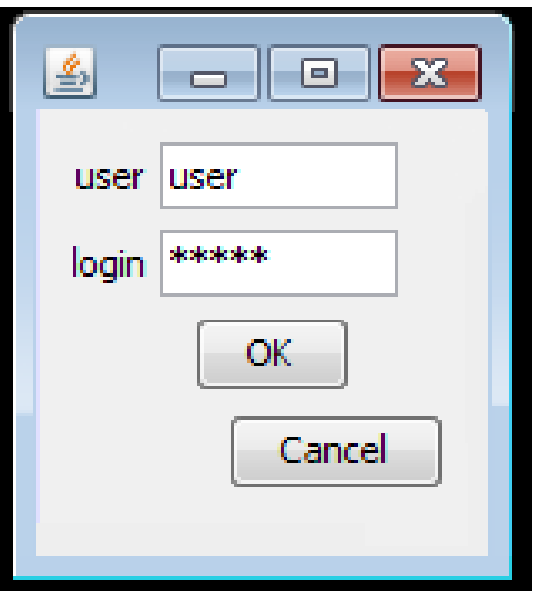